# **System Flags**

This appendix lists the calculator's system flags. You can set, clear, and test all flags, although certain flags are used for specific purposes by the CAS and should not be altered. The default state of the flags is *clear* — except for flags –17, –27, –34, –90, –95 and –128 and the Binary Integer Math flags (flags –5 through –12).

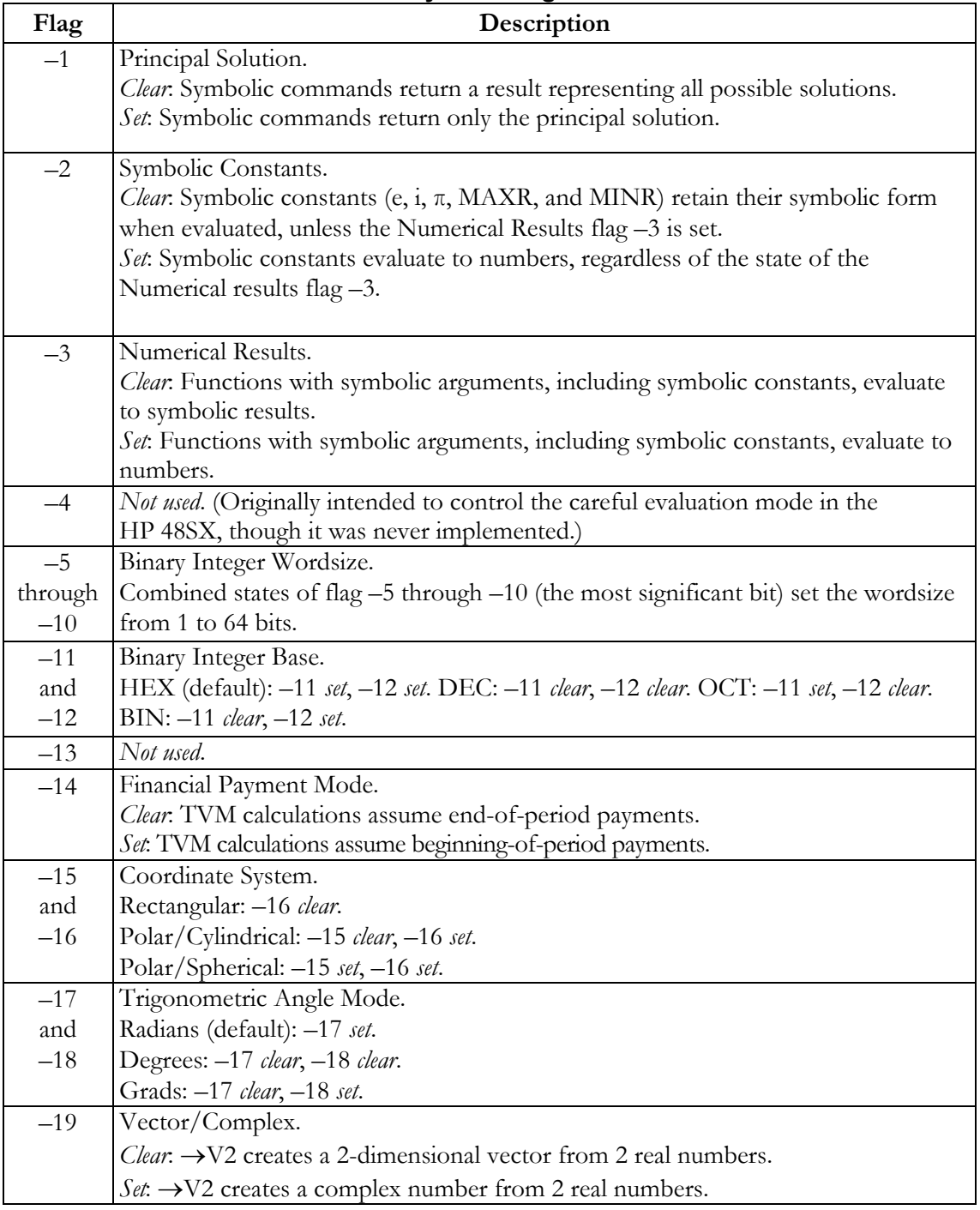

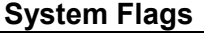

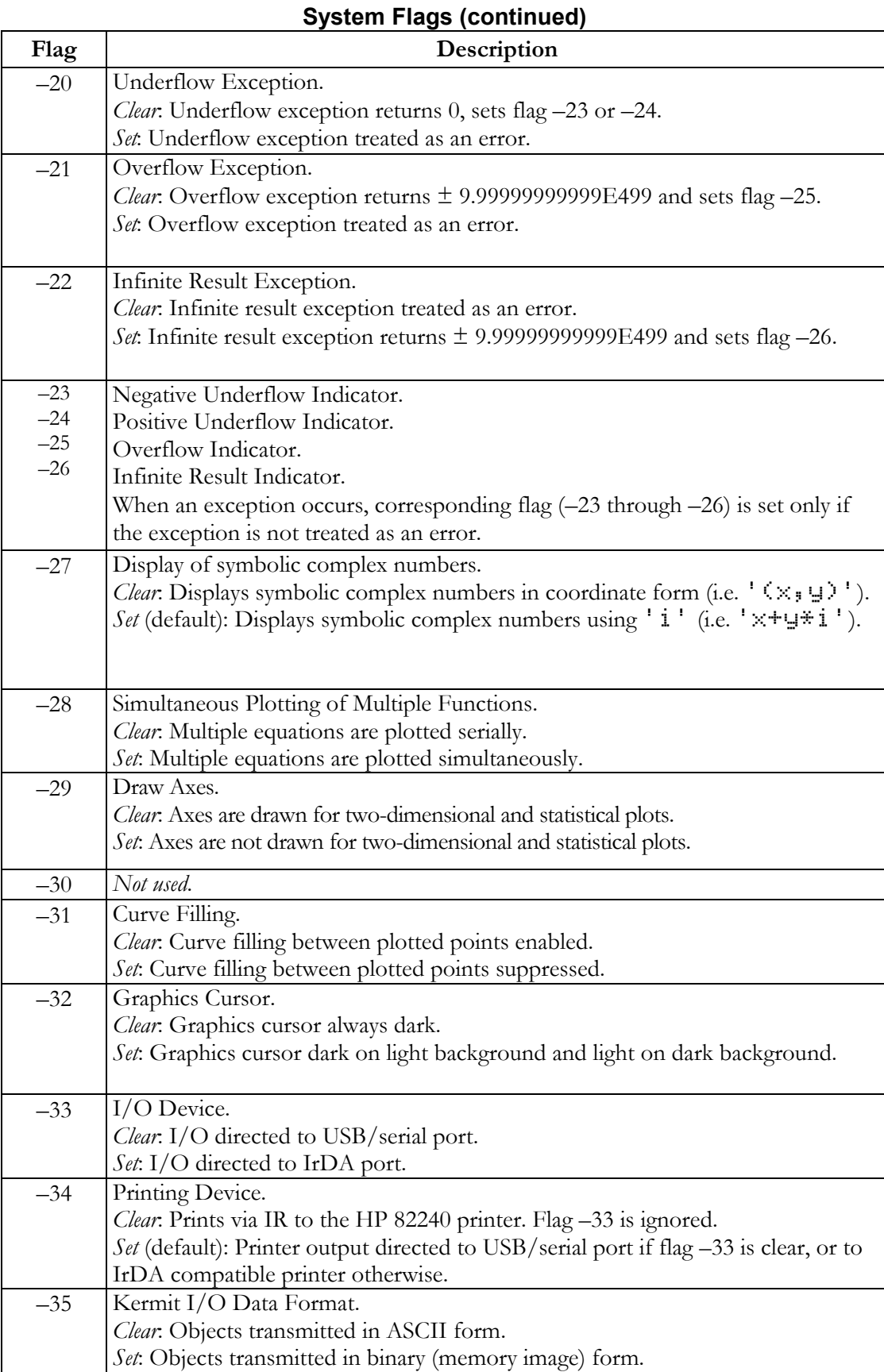

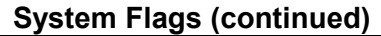

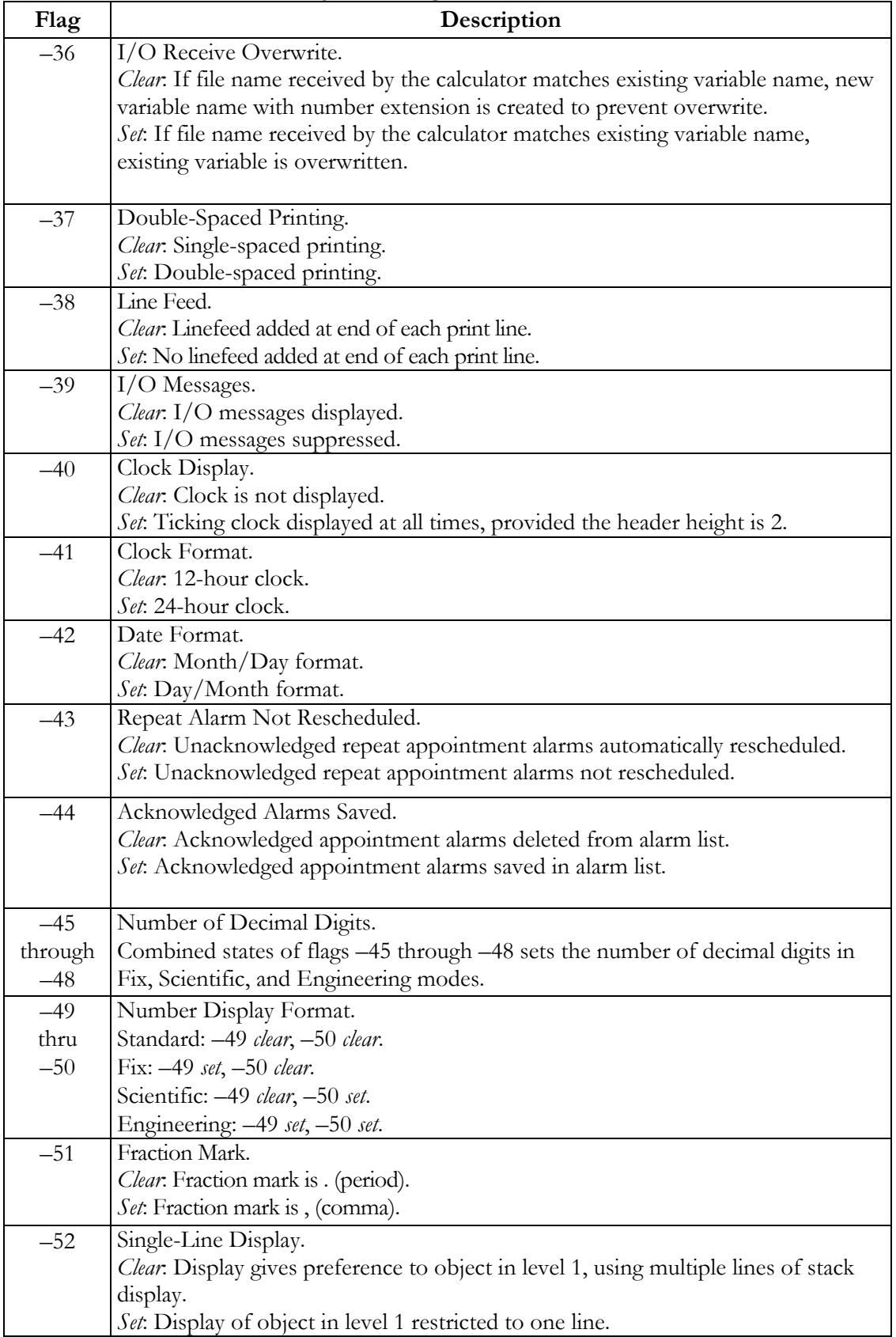

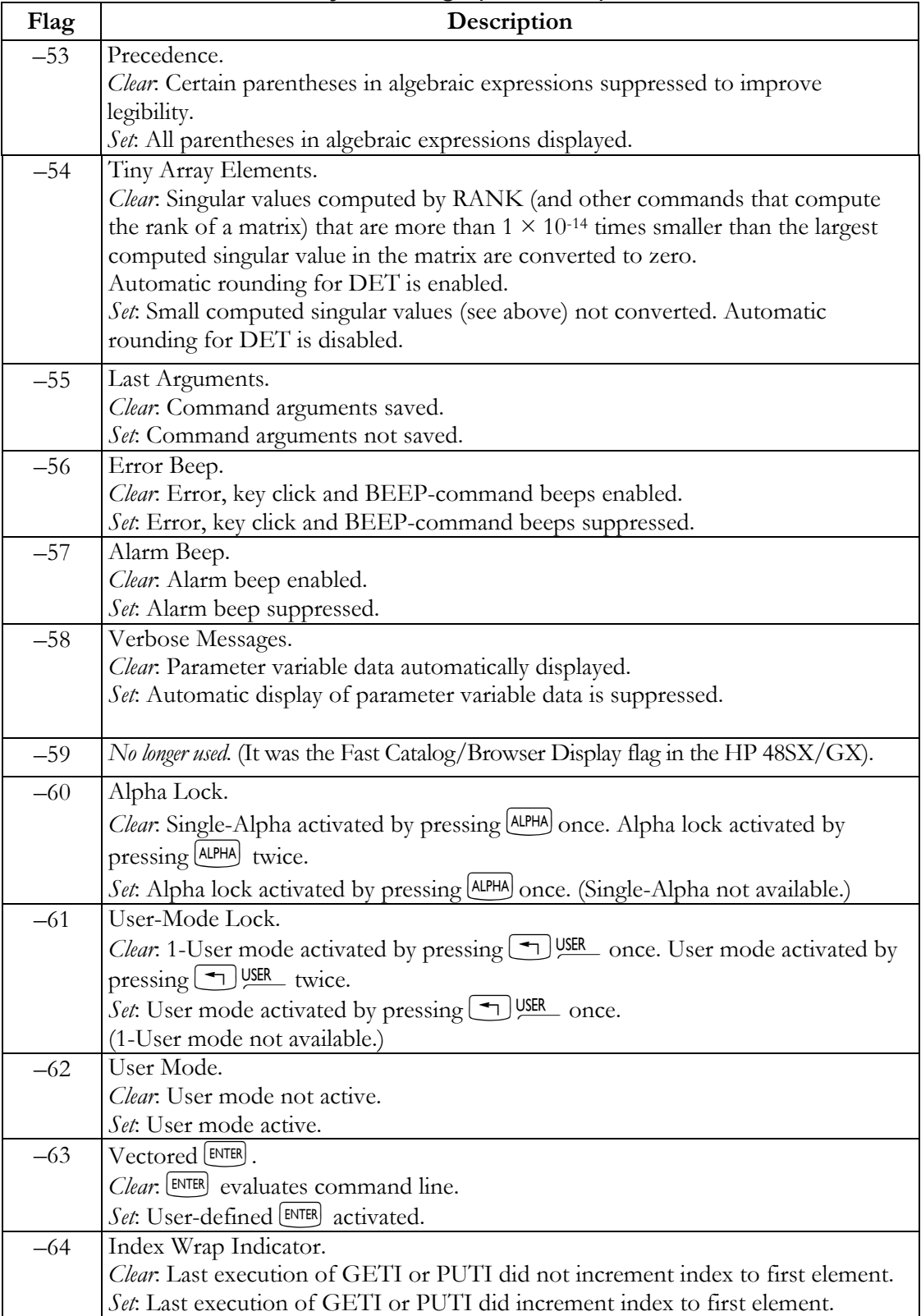

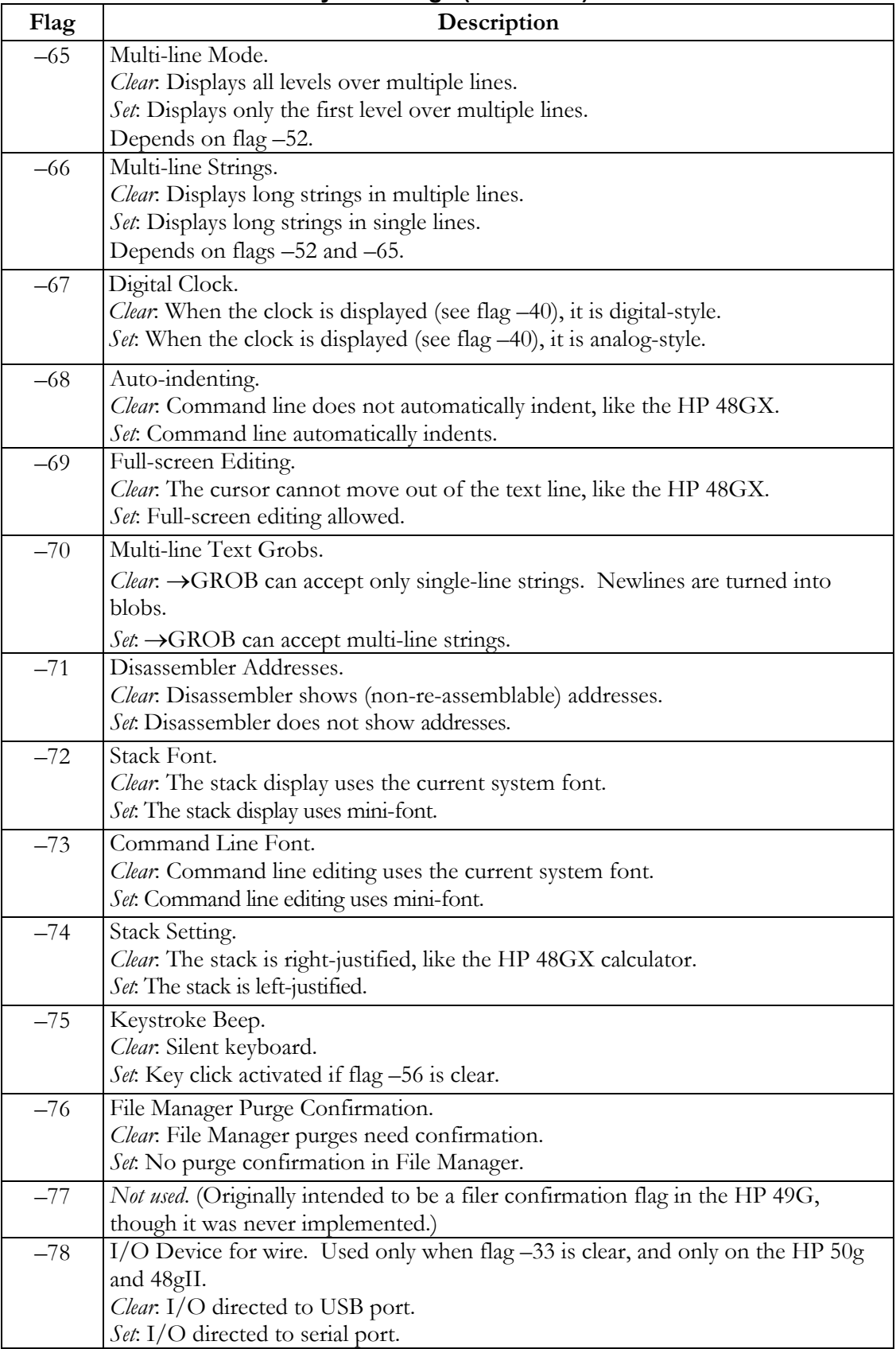

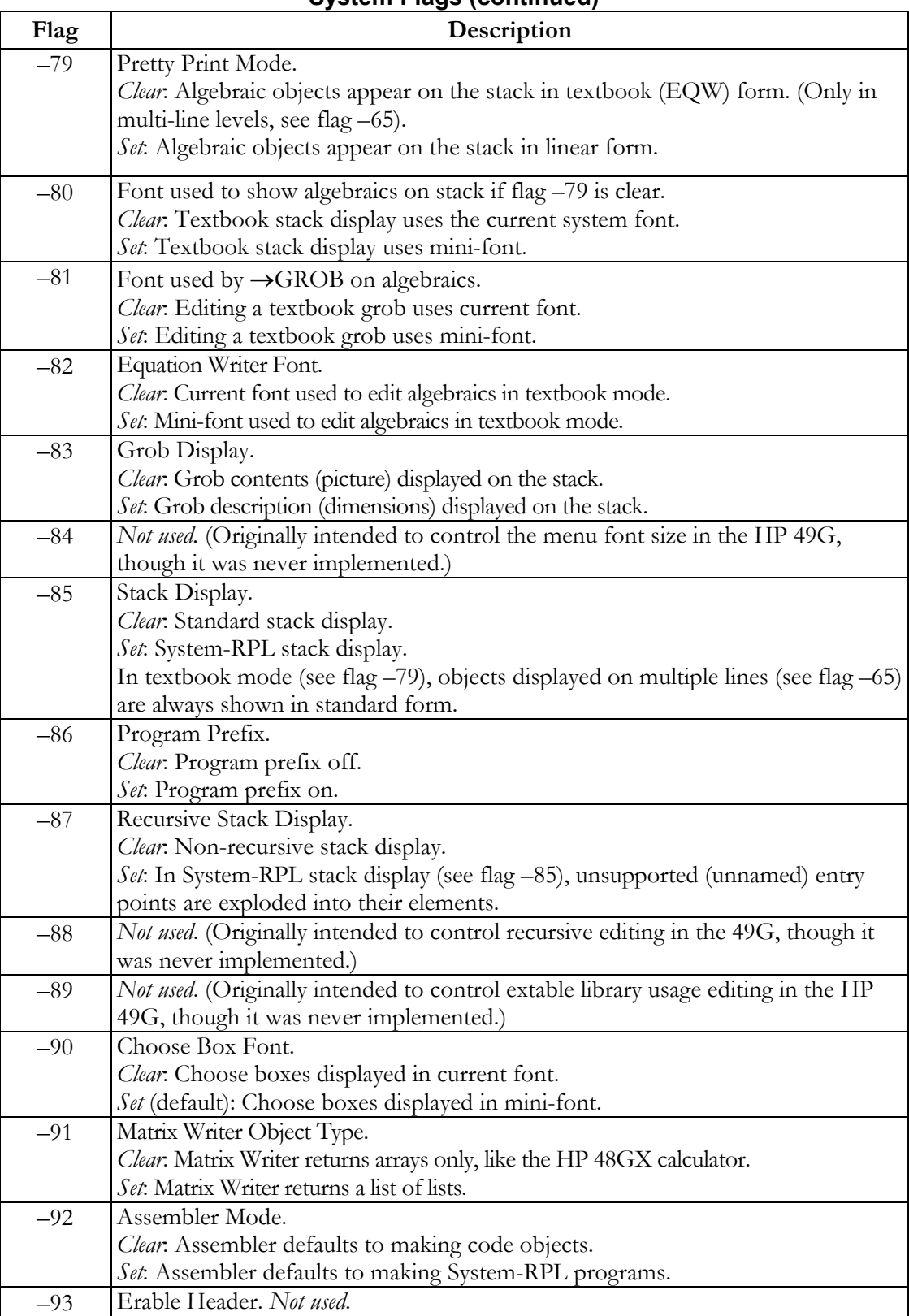

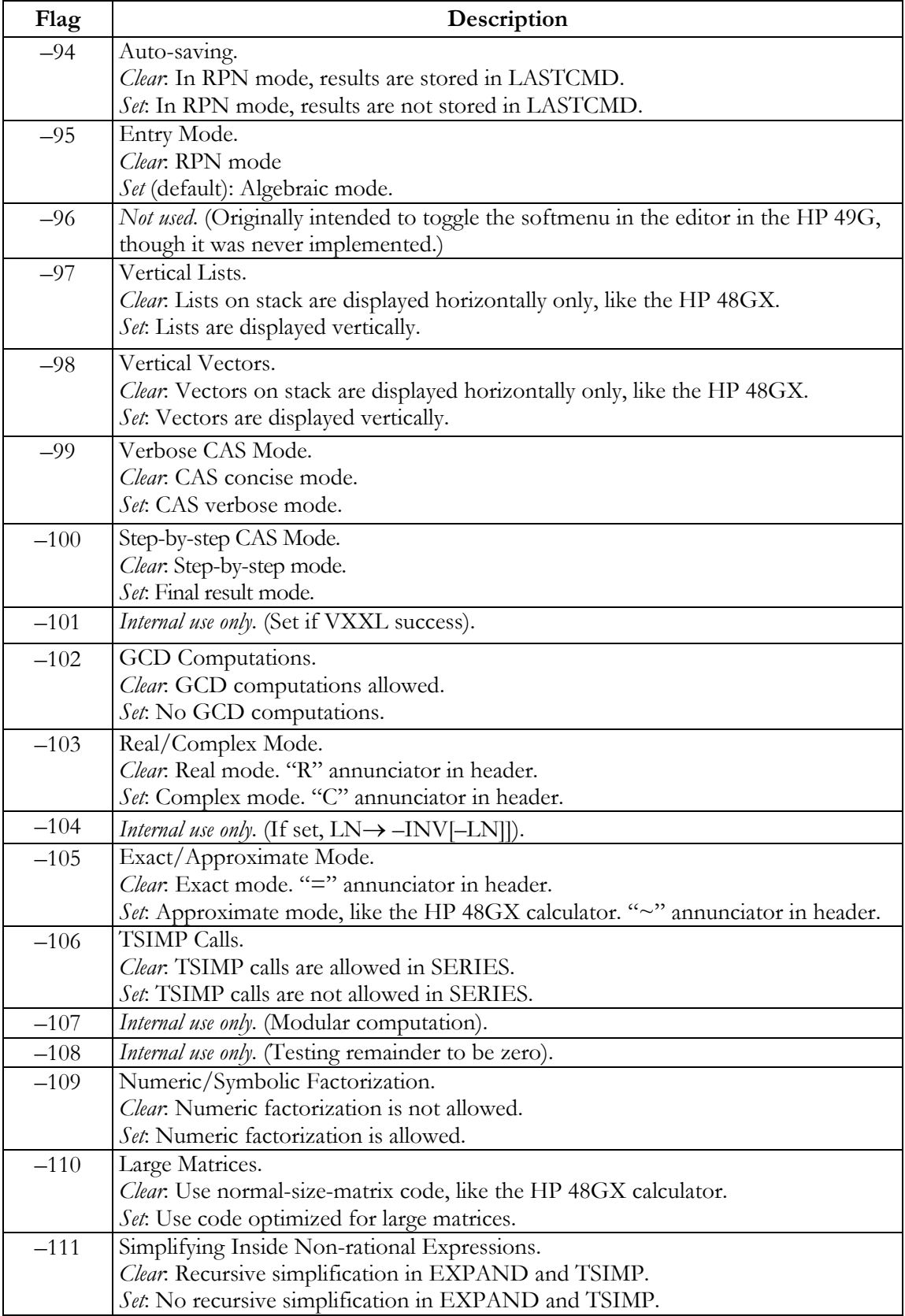

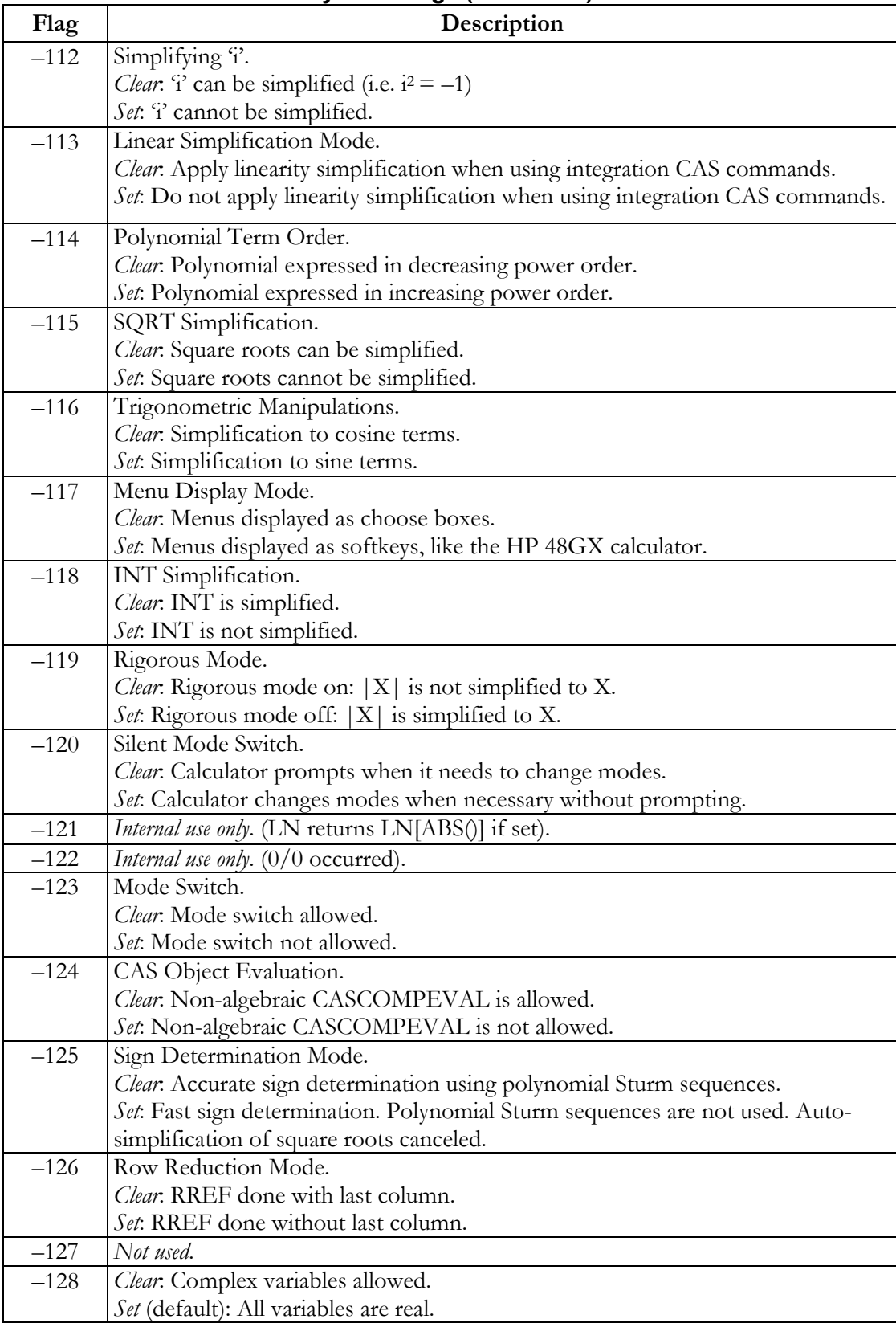

Four user flags are also used by the system:

| USER FIAGS |                                                                                   |
|------------|-----------------------------------------------------------------------------------|
| Flag       | Description                                                                       |
| 60         | Units Type.                                                                       |
|            | <i>Clear</i> : The Equation Library and Constants Library use SI units.           |
|            | Set: The Equation Library and Constants Library use English units.                |
| 61         | Units Usage.                                                                      |
|            | <i>Clear</i> : The Equation Library and Constants Library display units.          |
|            | Set. The Equation Library and Constants Library do not display units.             |
| 62         | Payment Mode.                                                                     |
|            | Clear. The Time Value of Money solver uses End payment mode.                      |
|            | Set: The Time Value of Money solver uses Begin payment mode.                      |
| 63         | State Change Mode.                                                                |
|            | <i>Clear</i> : Must use the MUSE, MCAL, and ALL softkeys in the Multiple Equation |
|            | Solver to change the state of a variable from undefined to user-defined.          |
|            | Set. Simply pressing a softkey in the Multiple Equation Solver toggles its        |
|            | undefined/user-defined status, hiding the MUSE and MCAL softkeys, but             |
|            | making it more difficult to retrieve the variable's value.                        |

**User Flags**